# **LAPORAN TUGAS MANAJEMEN PROYEK**

# **SISTEM INFORMASI BIMBINGAN KONSELING ONLINE**

**SMA 1 JETIS**

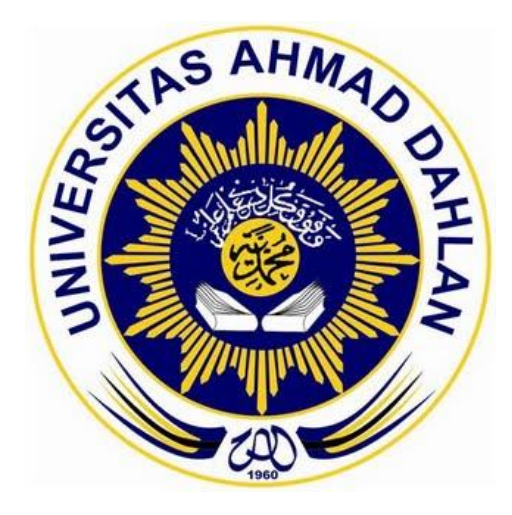

# **Oleh :**

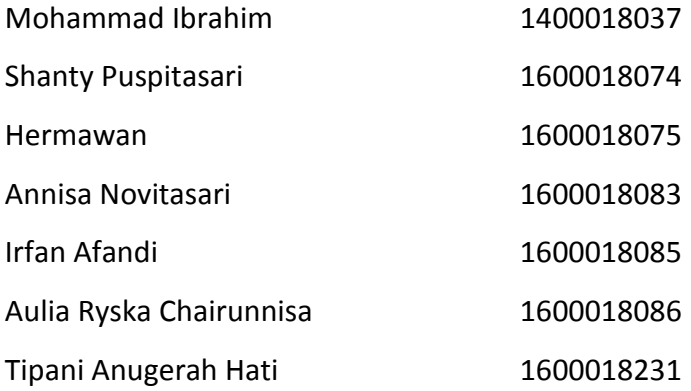

# **PROGRAM STUDI TEKNIK INFORMATIKA FAKULTAS TEKNOLOGI INDUSTRI UNIVERSITAS AHMAD DAHLAN**

**TAHUN 2019**

#### **HALAMAN PENGESAHAN**

#### MENEJEMEN TUGAS PROYEK

PEMBUATAN SISTEM INFORMASI BIMBINGAN DAN KONSELING ONLINE

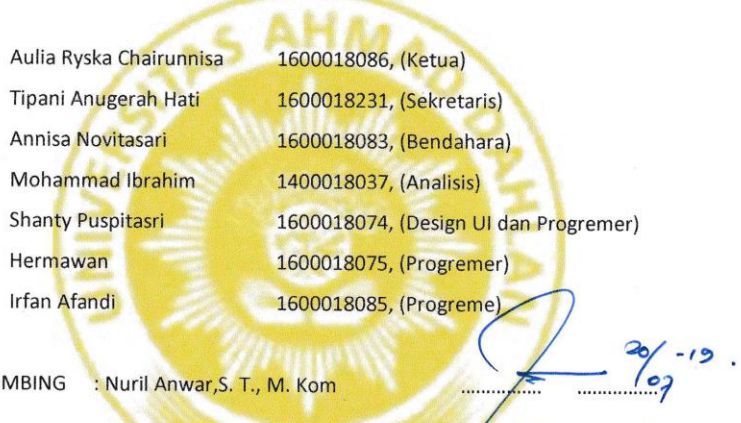

PEMBIMBING

: Nuril Anwar, S. T., M. Kom

NIY. 60160980

PENGUJI

: Nur Rochmah Dyah PA, S.T., M. Kom NIP. 197608192005012001

Kaprodi Teknik Informatika

 $\frac{2D}{3}$ 

Nur Rochmah Dyah PA, S.T., M.Kom. NIP. 197608192005012001

Ketua/Kepala/Direktur Instansi

.......

 $\frac{20}{3}$  (1419.

[TTD dan CAP INSTANSI]

hm

## (IKA WAHYU PRAPINAWATI ..........)

ii

#### **KATA PENGANTAR**

#### *Assalamu'alaikum Wr.Wb.*

Dengan memanjatkan puji syukur kehadirat Allah SWT, yang telah melimpahkan rahmat hidayah-Nya sehingga penyusun dapat menyelesaikan laporan manajemen tugas proyek. Laporan ini disusun untuk memenuhi persyaratan dalam menyelesaikan program studi Teknik Informatika Fakultas Teknologi Industri Universitas Ahmad Dahlan Yogyakarta. Dalam kesempatan ini penyusun sangat berterima kasih kepada pihak-pihak yang telah membantu dalam penyusunan laporan manajemen kerja proyek baik secara langsung maupun tidak langsung. Dengan penuh rasa ikhlas penulis mengucapkan terima kasih yang sebesar-besarnya kepada :

- 1. Nur Rochmah Dyah Pujiastuti, S. T, M.Kom. selaku Kaprodi Teknik Informatika Universitas Ahmad Dahlan.
- 2. Nuril Anwar, S.T.,M.Kom., sebagai dosen pembimbing Kerja Praktek
- 3. Ika Wahyu Pradinawati selaku klien yang telah memberikan kesempatan kepada kelompok I-Squad untuk melaksanakan manajemen tugas proyek.

Penyusun menyadari bahwa dalam penyusunan laporan ini masih banyak terdapat kekurangan dan jauh dari sempurna. Untuk itu, kritik dan saran sangat diharapkan agar kedepannya menjadi lebih baik lagi dan semoga laporan ini dapat menambah wawasan serta pengetahuan.

*Wassalamu'alaikum Wr. Wb.*

Yogyakarta, 20 April 2019

Penulis

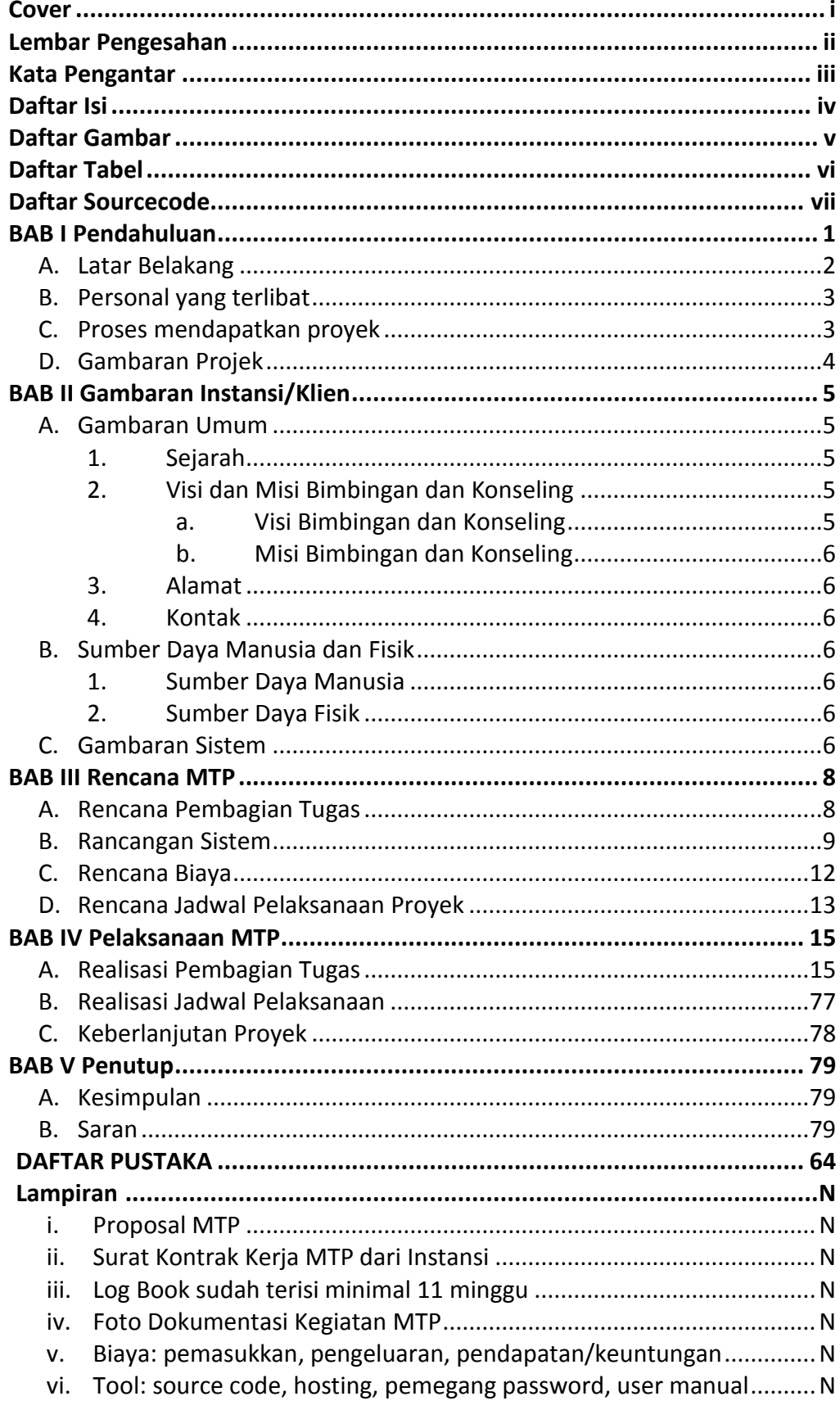

## **DAFTAR ISI**

# **Daftar Gambar**

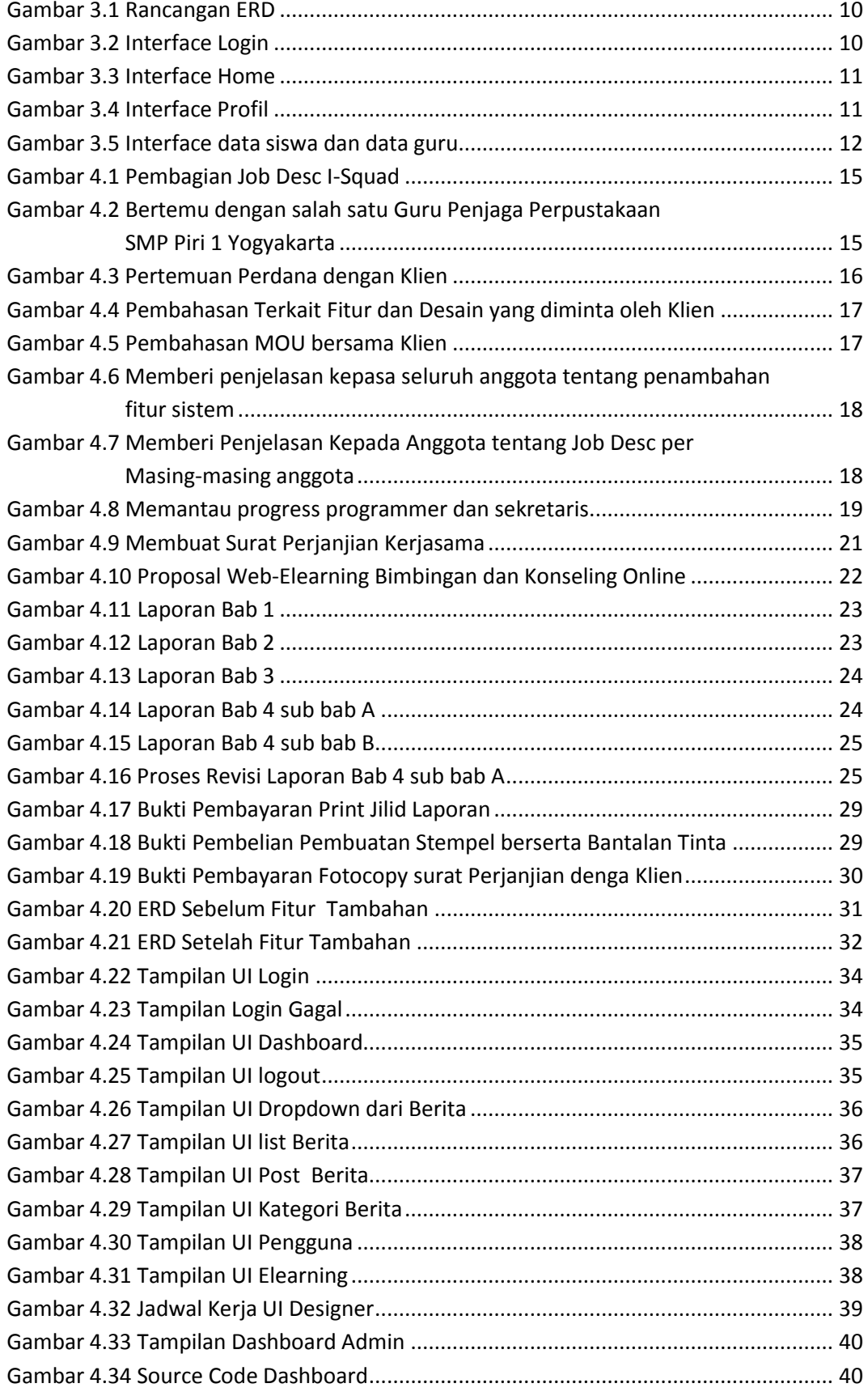

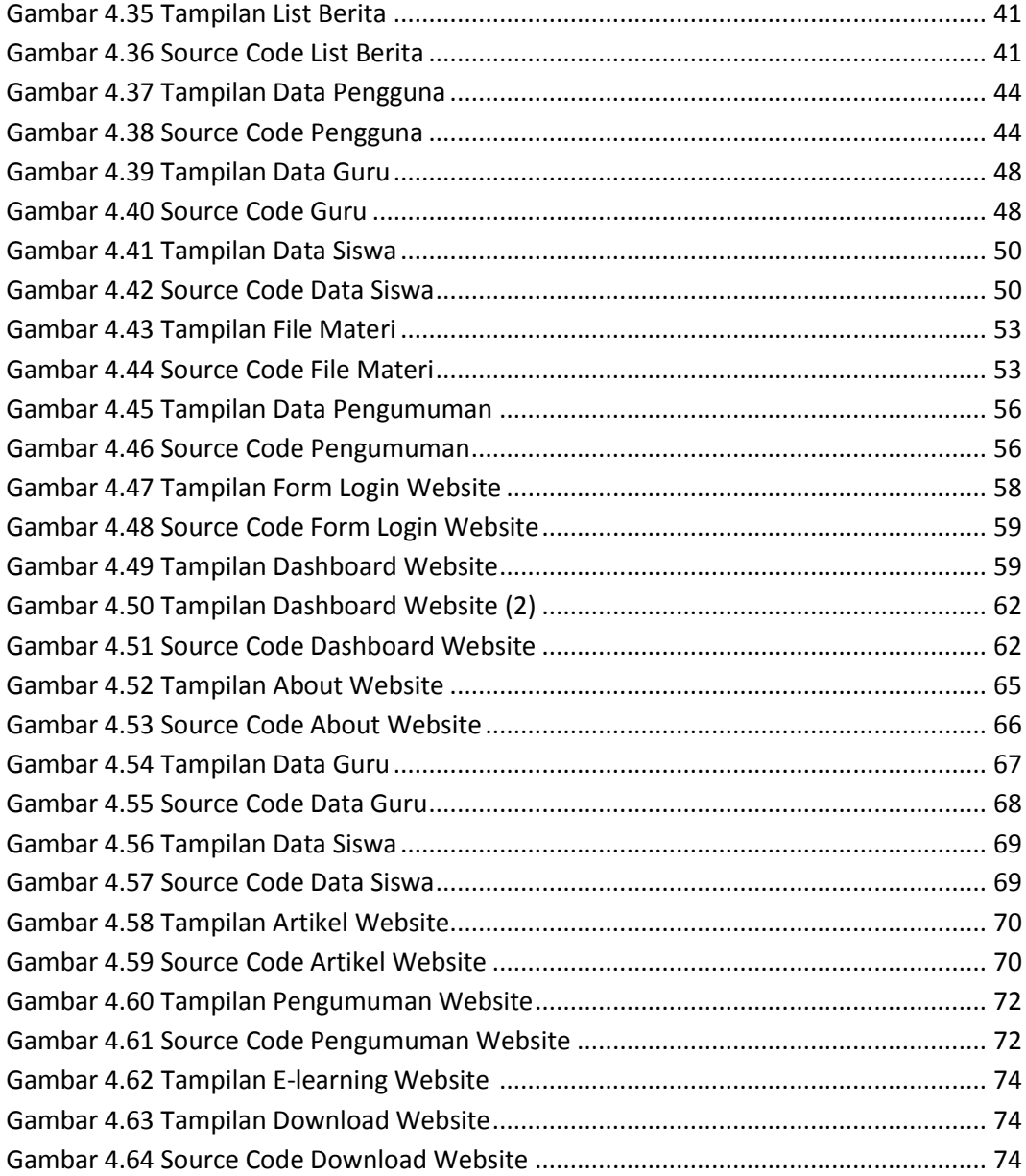

# **Daftar Tabel**

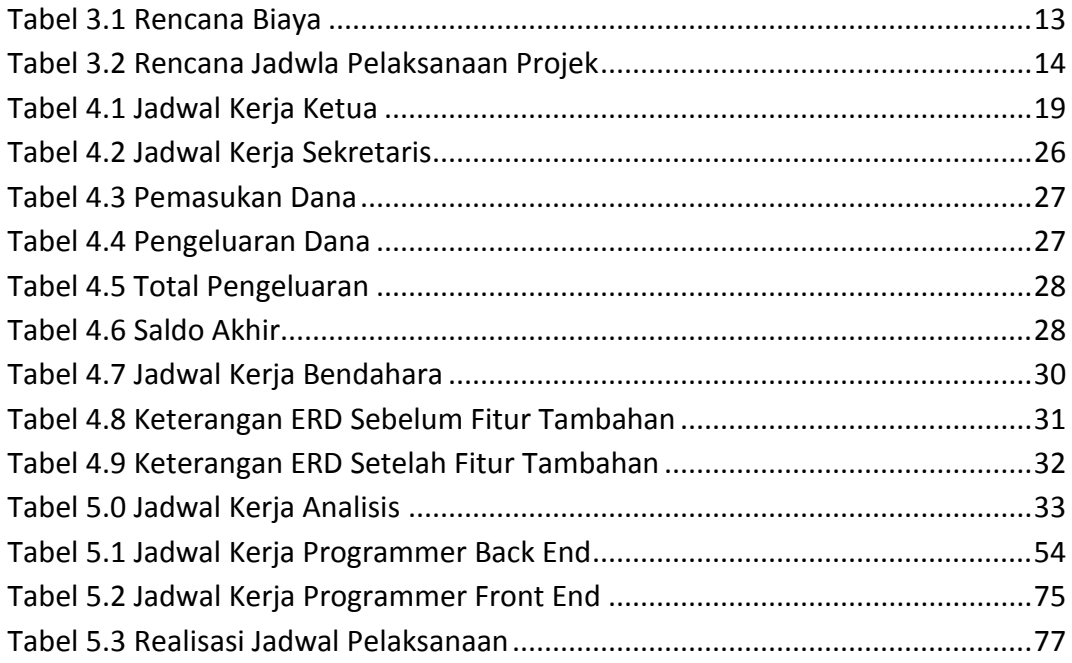

## **Daftar Sourcode**

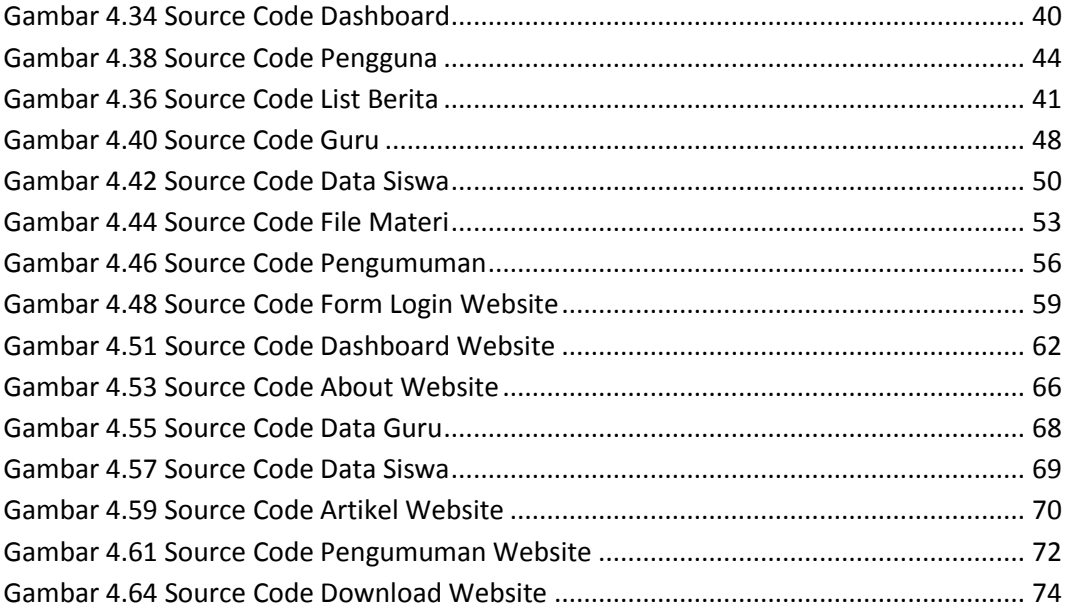